### **Syllabus Tracking**

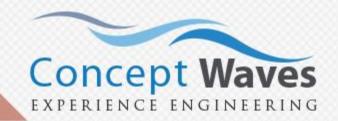

- Master Sessions Plan
- Integrated with Class Attendance
- Capture Data at Source using Android Tablet
- Integrated with Student and Instructor Portals
- Batch & Center Level Reports

- Start and Completion date of each session in a Batch
- Center wise Conversion Reports
- Real Time syllabus coverage Reports
- Instructor Utilization Reports
- Schedule Variance Reports

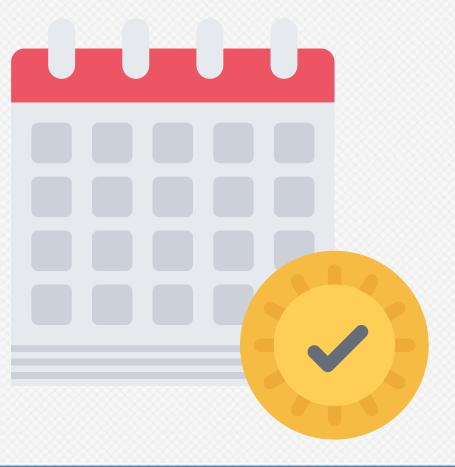

# **Customer Acquisition**

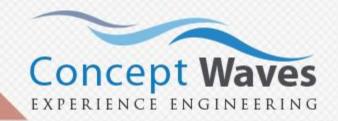

\_eads

Opportunitie

Offers

New Customer

- Campaign Management
- Advertisement Management
- Leads Management
- Bulk excel Upload of Leads
- Lead Follow-up Reminders
- Cross Selling to Student Siblings
- Bulk Emails Pretty HTML
- Bulk SMS

- Counselor Efficiency Reports
- Center wise Conversion Reports
- Advertisement Effectiveness Reports
- Request a Call Back
- "Thank you for the Interest" Emails
- Integration with Facebook
- Integration with Other Third Party websites
- Additional Android App for making calls

#### **Admissions**

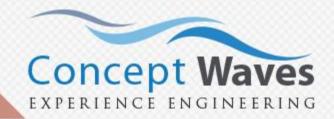

- Enrollment Details
- Enquiry to Enrollment
- Enrolment Reports
- Batch Allotment
- Student Photo Management
- Welcome Email to Student

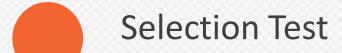

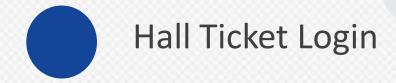

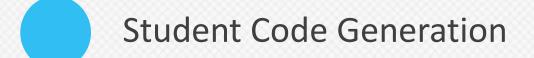

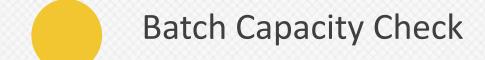

Student Search

Welcome SMS to Student

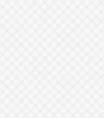

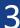

#### **Finance Module**

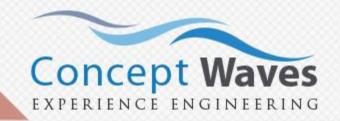

- Support for Installments
- Receipt Generation Engine
- PDC Handling Module
- Partial Payments
- Support for Discounts
- Cheque Bounce Handling
- Alert student 2 days before PDC Maturity date
- Daily Collection across Centers

- Refunds Module
- Defaulters Reports
- Payment Reversals
- Manual Receipts

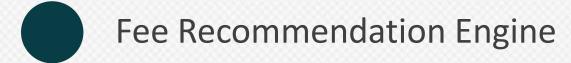

- SMS Alert Student on cheque bounce
- Reconciliation with Bank
- Financial Health Dashboard of all centers

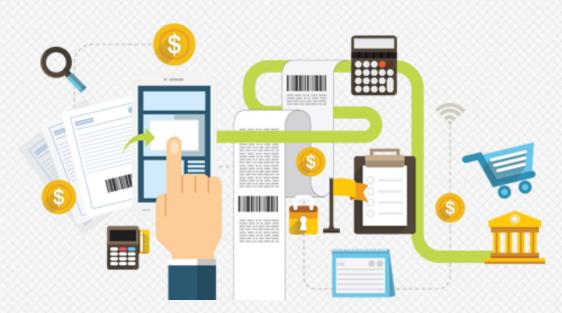

#### **Web Portal**

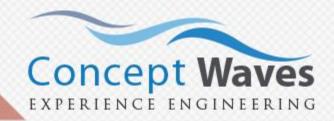

- Student Portal
- Instructor Portal
- E-Courses
- Mentor Transcripts and Feedback
- Guided Lesson Plans
- Attendance Updates

- Staff Portal
- Online & Offline Assessments
- References Downloads Announcements
- Live and Recorded Videos
- Syllabus Coverage Updates
- E-Books

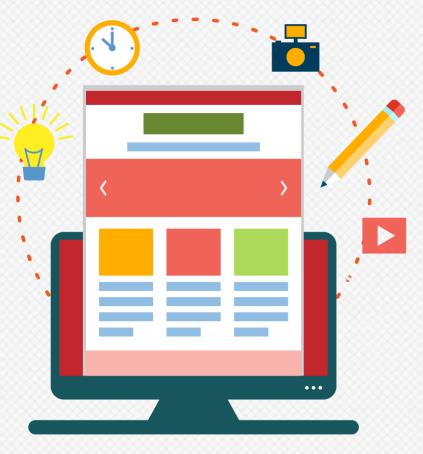

### **Mobile & Tablet Apps**

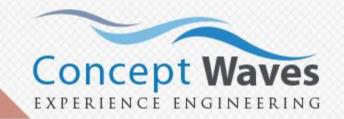

- Online Tests
- Study Material
- Instructor Tablet Application
- Attendance in classroom
- Syllabus Tracking
- Announcement
- Feedback
- Tag Students
- Mentor Transcripts
- Student Feedback

- Test Marks Entry
- Staff Tablet Application
- Leads Management
- Direct phone call to leads
- Registrations
- Fee Collections
- Alerts through SMS
- Default payments
- PDC Maturity
- Test Marks

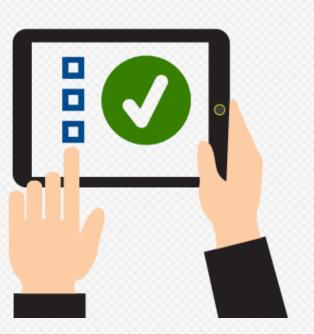

# **Question Bank**

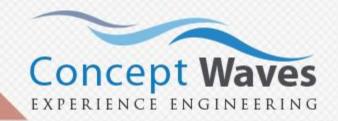

- Question Authoring
- Proof Reading Workflow
- Topic Tagging
- Math ML support
- Context Type Question
- Fill in the Blanks
- Difficulty Level of Question
- Custom Tags support
- Video explanations

- Direct Import from Microsoft Word
- Paper Generation Engine
- Images Symbols and Formulae Support
- Upload Solutions along with Questions
- Match the Following
- Competency Tagging (Application / Memory based etc)
- Integration with Other Third Party websites
- Multiple Choice
- Randomized Tests

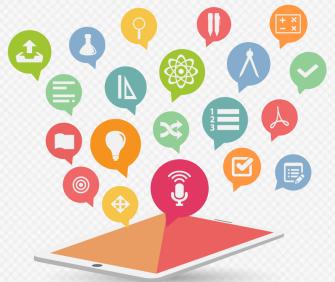

### **Online Assessment Management**

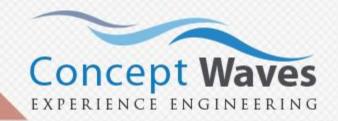

- Admission and Weekly Tests Management
- World class Analytics
- Timed Tests
- Open Ended Tests
- Start Date/ Time
- Student Feedback
- Answer Key change
- DocX for Offline Test Paper
- Support for OMR Ingestion
- Student Tablet

- Multiple Test Players CAT/IITJEE/GATE
- Email Test Performance Analysis
- Fixed Time Tests
- Test Scheduling
- Cut off Date/ Time
- Center Performance Feedback
- Resume Test
- Student Portal for Online Test
- Support for Qualitative Assessments
- Student Dossier / Report Card Generation Engine

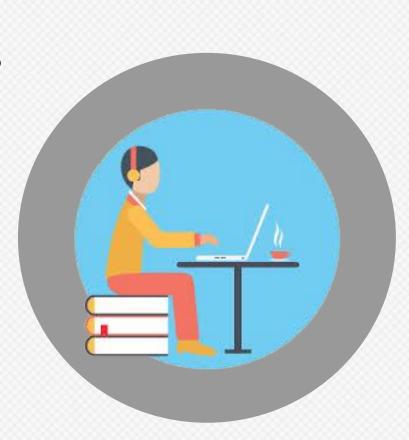

### **Learning Management System**

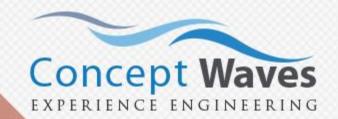

- E-Courses
- Streaming Videos
- Discussion Boards
- Solutions Management
- Reference Links
- Mentor Transcripts

- E-Books
- Practice Tests
- Assessments
- Student Downloads
- Student Feedback Management
- Guided Lesson Plans

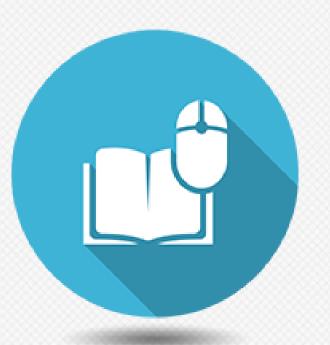

# **Student Profiling and Recommendation Engine**

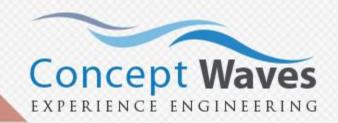

Al driven recommendation engine

Deep Business Analytics Engine

Content feedback

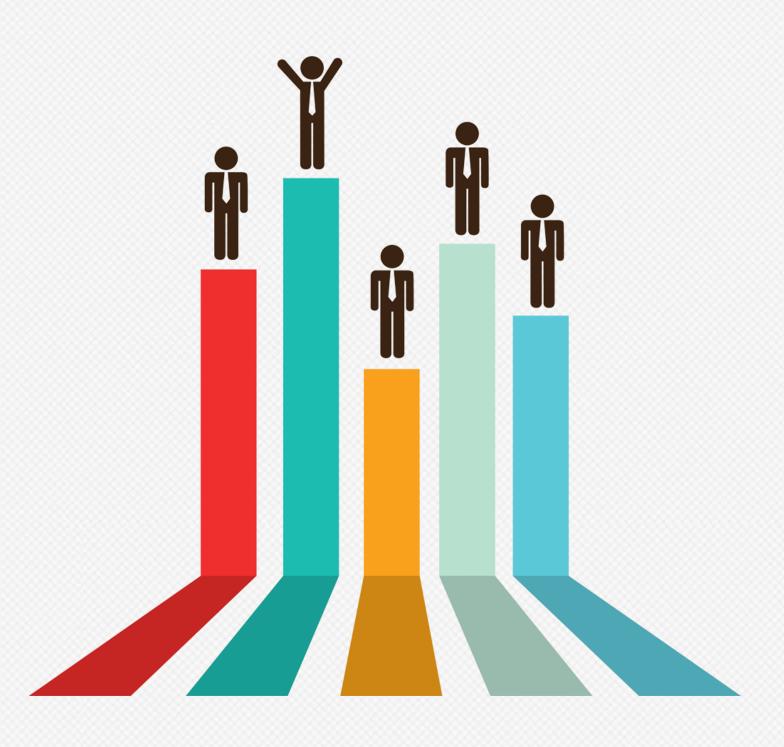

#### **Attendance tracking**

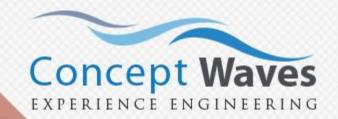

- Timetable Management
- Batch Schedule
- Attendance through Android App
- Integrates with biometric devices
- Teacher utilization Reports

- Teacher Schedule
- Student Attendance
- SMS Alert to Parents of Absentees
- Attendance displayed in Student Portal

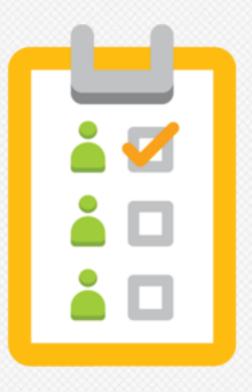

# **Digital Evaluation**

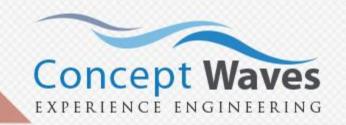

- Candidate Anonymity
- Allocation and Reclaim of Answer scripts
- Digitalized Overview
- Revisit Marking
- Second Evaluation
- Supervisor Overview
- Exam Dashboard
- Report Generation

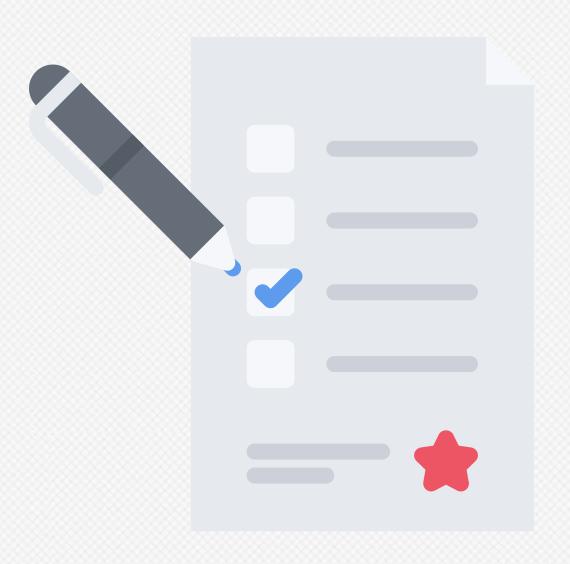

### **Grade Card Management**

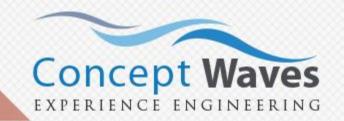

- Dynamic Skills
- Auto Grade Calculation(SGPA/CGPA Calculation)
- Online/Offline Grades Submission
- Digital Evaluation
- Standard Report Card
- Hassle Free Report Card Printing
- Student Performance Report

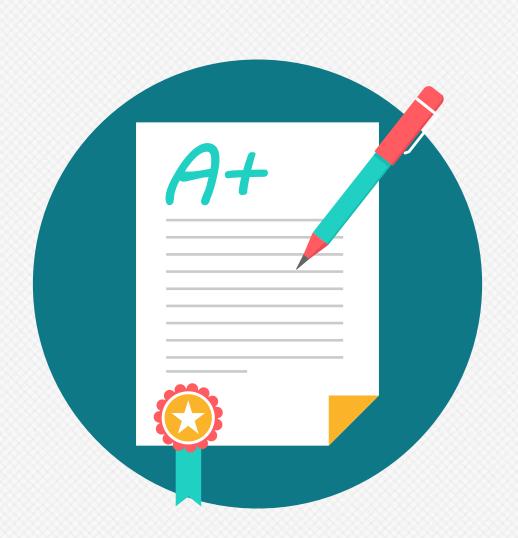

### **Inventory & Stock Management**

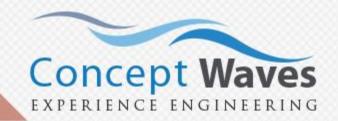

- Material and Assembly Masters
- Study Material Purchase
- Shipment across centers against Indents
- Return of Materials after shipment
- Lead Follow-up Reminders

- Study Material Purchase
- Indent Management
- Partial Indent Fulfillment
- Damaged Material Management

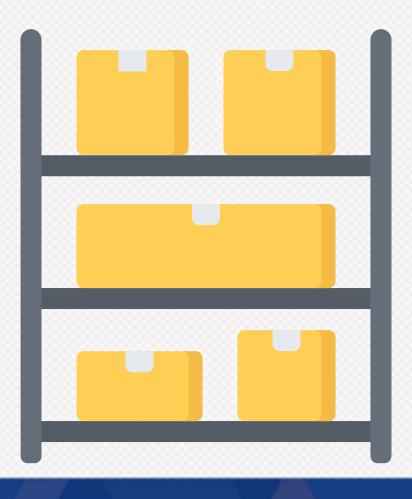

# **Library Management**

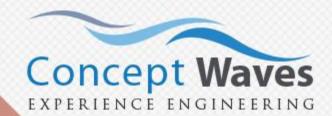

- Books Master
- Library Card Management
- Integrated with Student Portal
- Book Reservations
- Damaged Books Management

- New Books
- Book Returns Management
- Issue to Students and Instructors
- Book Stock Reports

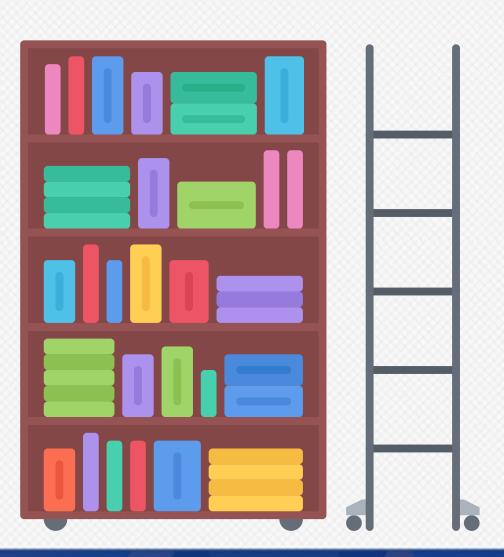

# **Transport Management**

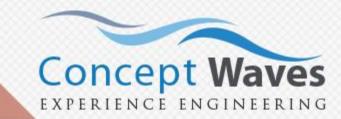

- Bus Details
- Maintenance & Certificates
- Driver Details
- Route Details
- Child Route Mapping
- Student Fee based on Route

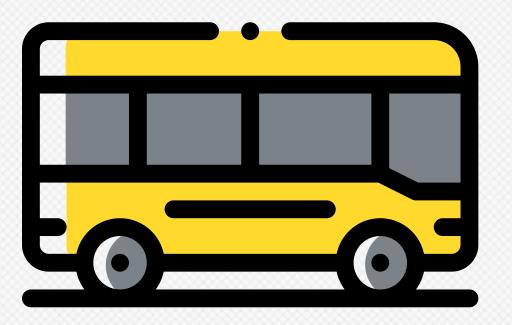

### Placement and Alumni Management

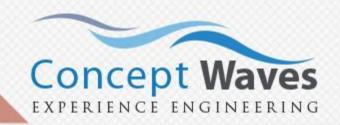

- Track Alumni Members
- Alumni Login in Web portal
- Tablet Application to conduct Alumni Meetings
- Company Masters
- Manage interview dates and other communication with the companies
- Track companies and their empanelment status
- Job Offers Management [track student responses (accept/reject) to those offers]
- Register company feedback of the new recruits after a few months into the job

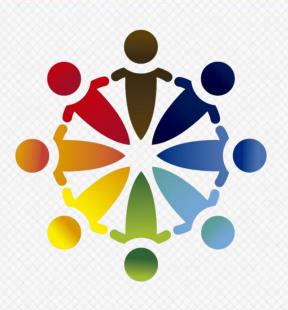

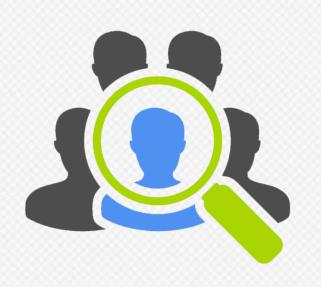

#### **Social Interactions**

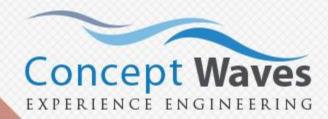

- Capture Leads from Facebook
- HTML Emails
- PDC Maturity
- Post to Facebook & Twitter
- Email and SMS Alerts on
- Absent in class
- Announcements on Student and Parent Portal

- Capture Leads from Custom Forms on Third Party Websites
- Center wise Conversion Reports
- BULK SMS
- Single Sign on with Gmail and Yahoo
- Defaulted Payment
- Tests Marks
- Important Announcements Scroll

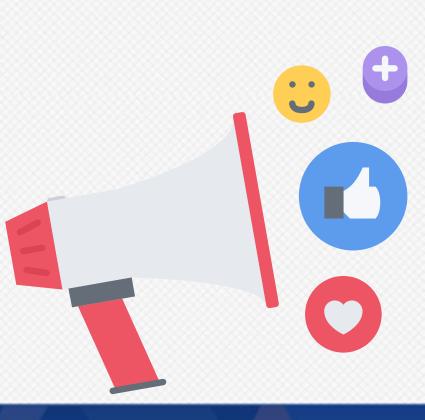

### **Polls and Feedback Management**

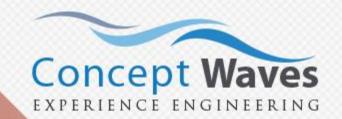

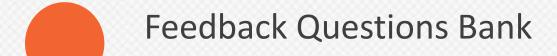

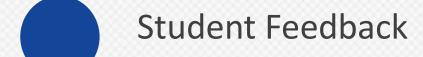

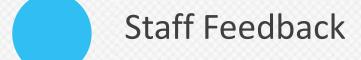

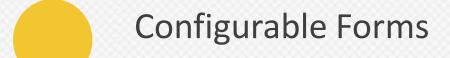

Teacher wise Reports

Center wise Reports

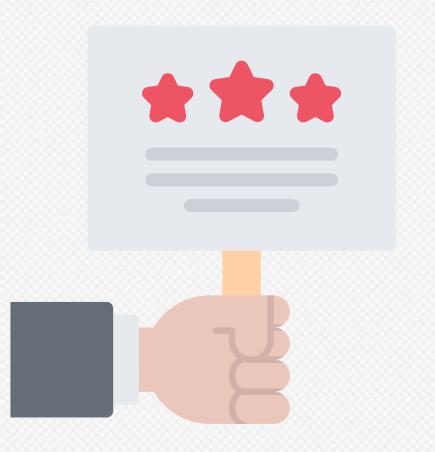

#### **Intervention Effectiveness**

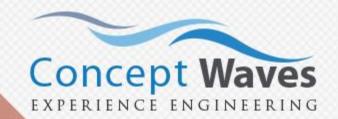

- Base Line Test Scores
- End Line Test Scores
- Batch & Center Level Reports
- Customized Pedagogy Metrics
- Support for Multi Grade Multi Level (MGML) Pedagogy

Reports showing Effectiveness of Interventions

Student Milestone Trackers

Student Attendance Tracking

Tag Individual Students

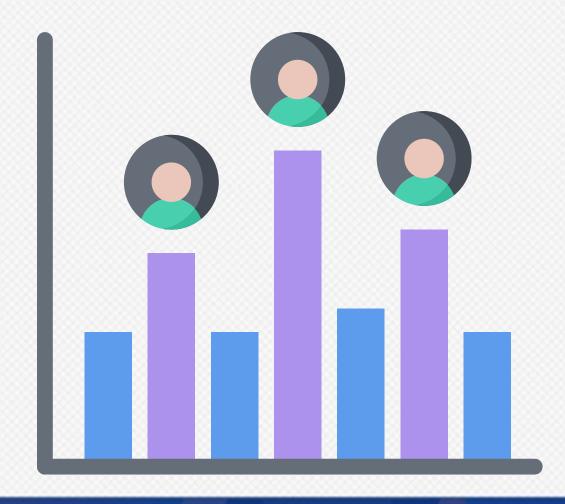

### **Management Support System**

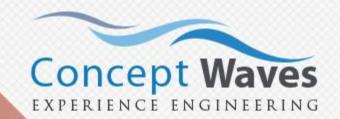

- Administration Reports
- Strategic Reports
- Variance & Trends Reports
- PDC Reports
- Revenue Reports
- Enquiry-Enrolment Conversion Reports
- Inventory Reports
- Syllabus Coverage Reports

- Defaulter Money Reports
- Feedback Analysis Reports
- Flexi Reporting
- Email and SMS Alerts
- Student Follow-up Reports
- Test Performance Reports
- Teacher Utilization Reports
- Performance Dashboard comparing Centers, Counselors, Courses etc.

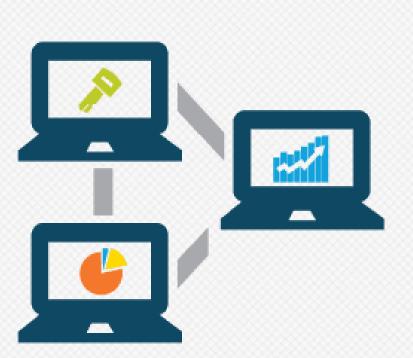

# **Operations Management**

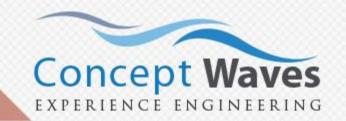

- Batch/Section Management
- Student Transfers
- Audit Trail of Student Movements
- Lateral Entry
- Student Promotions
- Student Termination
- Operations Reports

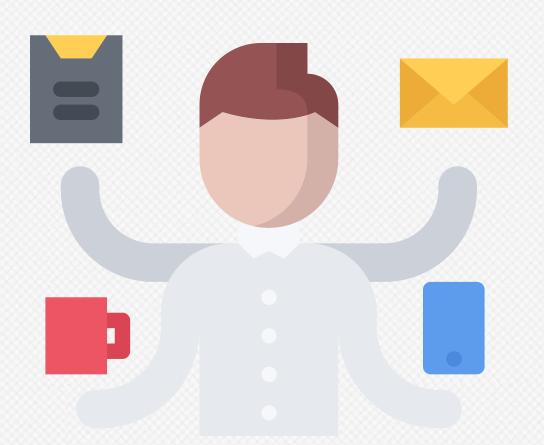

# **User Management System**

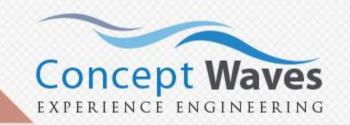

- Types of Users: Staff, Students, Instructors
- Role Based Access and Restrictions to Modules
- Centre based Restrictions to Users
- Role Mapping Reports
- Audit Trail of User logins
- Integration with Yahoo & Gmail Login

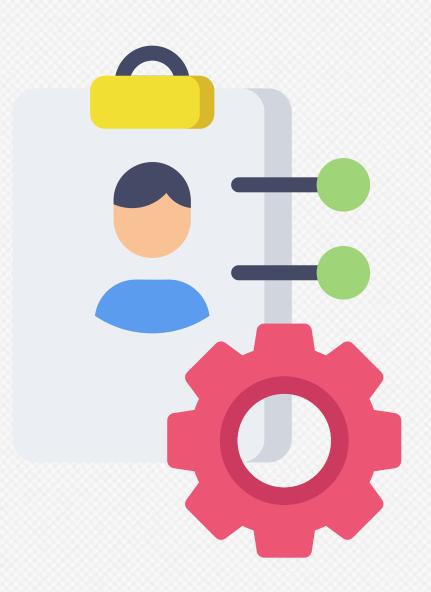

### **Human Resources**

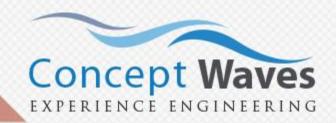

- Employee Management
- Employee Departments
- Employee Education Details
- Leaves Management
- Pay slips
- Employee Portal

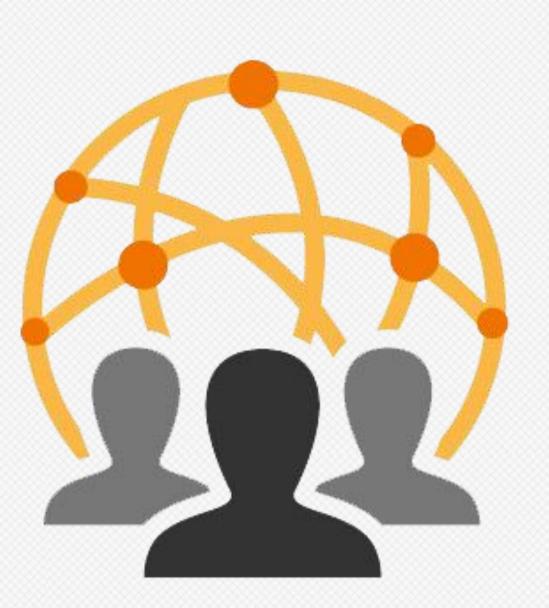